# **Introdução à Programação Estruturada Parte 2**

Material da Prof. Ana Eliza

- **Etapas do desenvolvimento de um programa**
	- **Passo 1**: Definir o problema

#### **O que fazer?**

**Passo 2**: Especificar a solução

#### **Como fazer**?

- **Passo 3**: Codificar a solução
- **Passo 4**: Testar o programa

- **Etapas do desenvolvimento de um programa**
	- **Passo 1**: Definir o problema
		- Ler atentamente o enunciado;
		- Retirar do enunciado a relação dos **dados de entrada** associados ao problema;
		- Retirar do enunciado a relação dos **resultados desejados**;
		- Determinar **o que** deve ser feito para transformar as entradas fornecidas nas saídas esperadas.

- **Passo 1** Exemplo
	- **Enunciado**: Achar a solução de uma equação do 1<sup>o</sup> grau da forma  $AX + B = 0$ .
	- Definição do problema:
		- Dados de entrada: Coeficientes da equação A e B
		- Resultado esperado: Valor da incógnita X
		- **O que** fazer?: Calcular o valor de X para valores específicos de A e B.

- **Etapas do desenvolvimento de um programa** (cont.)
	- **Passo 2**: Especificação da Solução (**Como fazer**?)
		- Construir o algoritmo, ou seja,
		- Determinar uma seqüência de ações para, a partir dos dados de entrada, obter os resultados esperados, desdobrando as ações em operações específicas que o computador possa executar.

- **Etapas do desenvolvimento de um programa** (cont.)
	- **Passo 2**: Seqüência genérica de ações
		- 1. Entrada: Obter o(s) dado(s) de entrada
		- 2. Processamento: Calcular o(s) resultado(s) esperado(s)
		- 3. Saída: Informar o(s) resultado(s) obtido(s)

• **Etapas do desenvolvimento de um programa** (cont.)

**Passo 2**: Seqüência de ações - Exemplo

- 1. Obter os valores dos coeficientes da equação
- 2. Calcular o valor da incógnita X
- 3. Informar o valor da incógnita X

• **Etapas do desenvolvimento de um programa** (cont.)

**Passo 2**: Seqüência de ações – Desdobramento

- **1. Obter os valores dos coeficientes da equação** 1.1 Obter o valor do coeficiente A 1.2 Obter o valor do coeficiente B
- **2. Calcular o valor da incógnita X**

2.1 Multiplicar o valor de B por -1

2.2 Dividir o resultado obtido pelo valor de A

**3. Informar o valor da incógnita X**

- **Etapas do desenvolvimento de um programa** (cont.)
	- **Passo 3**: Codificar a solução
		- Construir o programa, ou seja,
		- Redigir a sequência de operações do algoritmo em uma linguagem de programação.

• **Etapas do desenvolvimento de um programa** (cont.)

**Passo 3**: Codificar a solução – Programa exemplo

• **Tradução direta**

scanf $(^{60}\!/_{0}f$ ", & A); scanf("%f", &B);  $X = -B/A$ ;

printf("% $f$ ",X);

• **Etapas do desenvolvimento de um programa** (cont.)

**Passo 3**: Codificar a solução – Programa completo **#include <stdio.h> int main ( ) {**

```
 float A, B, X;
 printf("Informe o valor de A:");
 scanf("%f",&A);
 printf("Informe o valor de B:");
 scanf("%f",&B);
X = -B/A;
printf("O valor de X é %f \n",X);
 return 0;
```
**}**

- **Etapas do desenvolvimento de um programa** (cont.)
	- **Passo 4**: Testar o programa
		- Depurar e testar o algoritmo de solução (lógica) e sua forma de representação (código), para assegurar que os resultados desejados serão obtidos.

• **Etapas do desenvolvimento de um programa** (cont.)

#### **Passo 4**: Ações de teste

- 1. Escolher um conjunto de dados de entrada;
- 2. Executar o programa com o conjunto de entradas;
- 3. Verificar se os resultados obtidos correspondem os resultados esperados.

#### • **Definição do Problema**

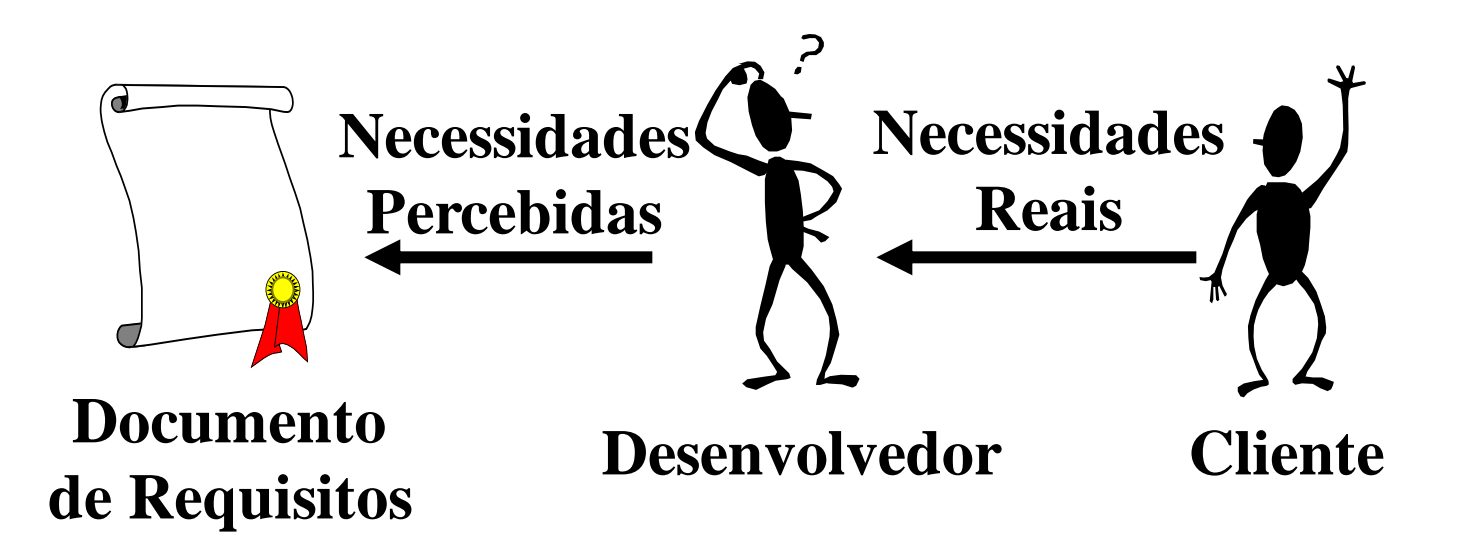

Introdução à Programação I - Prof. Márcio Bueno

#### • **Especificação da Solução**

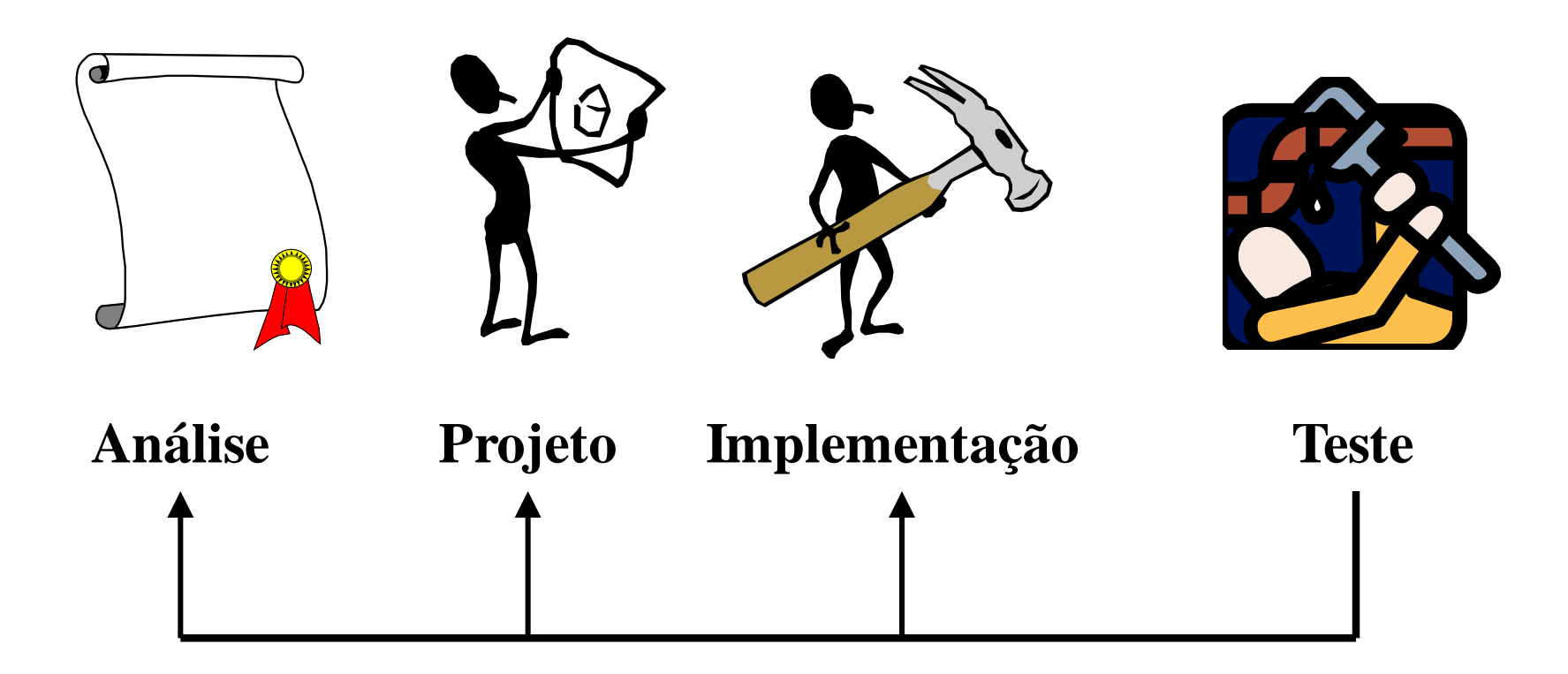

Introdução à Programação I - Prof. Márcio Bueno

**Enunciado**: Calcular a média aritmética de dois números quaisquer.

#### **Definição do Problema**:

- Dados de entrada: Dois números quaisquer
- Resultado esperado: Média aritmética dos números dados
- <u>O que fazer?</u>: Obter a média aritmética dos números dados

#### **Especificação da Solução** (Como?):

- 1. Obter os dois números
- 2. Calcular a média aritmética dos números
- 3. Informar o valor obtido

#### **Especificação da Solução**

Desdobramento de ações

**1. Obter os dois números**

 1.1 Obter o valor do primeiro número 1.2 Obter o valor do segundo número

**2 . Calcular a média aritmética dos números**

2.1 Somar os dois números

- 2.2 Dividir a soma obtida por 2
- **3. Informar o valor obtido**